## **COMPUTER -CH1(EXERCISES+DIAGRAMS)**

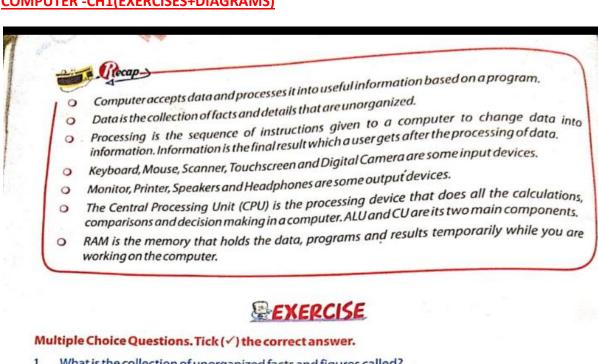

#### What is the collection of unorganized facts and figures called? Information b. Data C. Processing d. Result What do you call a sequence of actions taken on data to change it into information? Information b. Data Processing ~ d. Result 3. A computer is a machines that: Accepts data to give information Accepts information to give data Accept information to give result d. None of these Output is provided by: Monitor and Speakers b. Keyboard Mouse and Monitor d. None of these This is a movable stick with one or more buttons: a. Keyboard b. Mouse **Joystick** Sticky Log on to Linux - 4

CScanned with CamScanner

|                                        | This component of the CPU does all the calculations, comparisons and decision making:  a. CU  b. AUL                                                                                                    |
|----------------------------------------|----------------------------------------------------------------------------------------------------|
|                                        | c. ALU d. UC                                                                                                    |
| 7.                                     | A dry powder (toner) is used in the following type of printer:                                                                                                    |
|                                        | a. Laser printer b. Inkjet printer                                                                                                    |
|                                        | c. Dot matrix printer d. None of these                                                                                                    |
| Wri                                    | te (T) for True and (F) for False statements.                                                                                                    |
| 1.                                     | The computer processes data to provide information.                                                                                                    |
| 2.                                     | The full form of RAM is Radio Access Memory.                                                                                                    |
| 3.                                     | RAM is a temporary memory.                                                                                                    |
| 4.                                     | The ALU does all the calculations, comparisons and decision making in a computer.                                                                                                    |
| 5.                                     | The CU controls the flow of information in a computer.                                                                                                    |
| 6.                                     | The CPU and other components are attached to the motherboard.                                                                                                    |
| 7.                                     | Laser printers use a dry powder called toner to print.                                                                                                    |
| 8.                                     | Software is a program or a set of programs that tell a computer what to do.                                                                                                    |
| Sel                                    | Data program Touch Screen RAM ALU                                                                                                    |
| Sel                                    |                                                                                                    |
|                                        | Data program Touch Screen RAM ALU                                                                                                    |
| 1.                                     | Data program Touch Screen RAM ALU<br>Dot Matrix Laser Computer readable Hardware                                                                                                    |
| 1.                                     | Data program Touch Screen RAM ALU  Dot Matrix Laser Computer readable Hardware  is the collection of facts and details that are unorganized.  A is the sequence of instructions in a computer language given to a cochange data into information.                                                                                                    |
| 1.                                     | Data program Touch Screen RAM ALU  Dot Matrix Laser Computer readable Hardware  is the collection of facts and details that are unorganized.  A is the sequence of instructions in a computer language given to a cochange data into information.  On a, you touch the screen to execute the commands.                                                                                                    |
| 1. 2. 3.                               | Data program Touch Screen RAM ALU  Dot Matrix Laser Computer readable Hardware  is the collection of facts and details that are unorganized.  A is the sequence of instructions in a computer language given to a cochange data into information.  On a, you touch the screen to execute the commands.  A Digital Camera records pictures in the form.                                                                                                    |
| 1.<br>2.<br>3.                         | Data program Touch Screen RAM ALU  Dot Matrix Laser Computer readable Hardware  is the collection of facts and details that are unorganized.  A is the sequence of instructions in a computer language given to a cochange data into information.  On a, you touch the screen to execute the commands.  A Digital Camera records pictures in the form.  The and are components of a CPU.                                                                                                    |
| 1.<br>2.<br>3.<br>4.<br>5.             | Data program Touch Screen RAM ALU  Dot Matrix Laser Computer readable Hardware  is the collection of facts and details that are unorganized.  A is the sequence of instructions in a computer language given to a cochange data into information.  On a, you touch the screen to execute the commands.  A Digital Camera records pictures in the form.  The and are components of a CPU.  The printers use a black ribbon to print.                                                                                                    |
| 1.<br>2.<br>3.<br>4.<br>5.             | Data program Touch Screen RAM ALU  Dot Matrix Laser Computer readable Hardware  is the collection of facts and details that are unorganized.  A is the sequence of instructions in a computer language given to a cochange data into information.  On a, you touch the screen to execute the commands.  A Digital Camera records pictures in the form.  The and are components of a CPU.                                                                                                    |
| 1.<br>2.<br>3.<br>4.<br>5.<br>6.<br>7. | Data program Touch Screen RAM ALU  Dot Matrix Laser Computer readable Hardware  is the collection of facts and details that are unorganized.  A is the sequence of instructions in a computer language given to a cochange data into information.  On a, you touch the screen to execute the commands.  A Digital Camera records pictures in the form.  The and are components of a CPU.  The printers use a black ribbon to print.                                                                                                    |
| 1. 2. 3. 4. 5. 6. 7. 8.                | Data program Touch Screen RAM ALU  Dot Matrix Laser Computer readable Hardware  is the collection of facts and details that are unorganized.  A is the sequence of instructions in a computer language given to a cochange data into information.  On a, you touch the screen to execute the commands.  A Digital Camera records pictures in the form.  The are components of a CPU.  The printers use a black ribbon to print.  The dry ink (toner) is used in a printer.                                                                          |
| 1.<br>2.<br>3.<br>4.<br>5.<br>6.<br>7. | Data program Touch Screen RAM ALU  Dot Matrix Laser Computer readable Hardware  is the collection of facts and details that are unorganized.  A is the sequence of instructions in a computer language given to a cochange data into information.  On a, you touch the screen to execute the commands.  A Digital Camera records pictures in the form.  The and are components of a CPU.  The printers use a black ribbon to print.  The dry ink (toner) is used in a printer.  is the term used to refer to the physical components of a computer. |

#### DIAGRAMS-CH1(MOUSE, JOYSTICK, FLATBED SCANNER, MICROPHONE, HEADSET)

# **Input Devices**

To enter the Input (like computer work and commands) we require **Input devices**. There are a many input devices such as keyboard, mouse, touchscreen, microphone, scanner and digital camera that are used for the purpose of input.

## Keyboard

A **Keyboard** helps us to enter data in the computer. It has alphabets, numbers and signs printed on its keys.

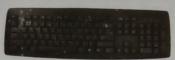

#### Keyboard

#### Mouse

You slide a **Mouse** on a mouse pad or any smooth surface to move the mouse pointer associated with it. By clicking on the mouse buttons, you give commands to the computer telling it what is to be done.

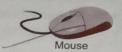

## Touchscreen

In a **Touchscreen**, we touch the graphical icons to execute the commands associated with them.

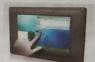

Touchscreen

# Joystick

A **Joystick** consists of a movable stick and one or more push-buttons. It is often used to play video games.

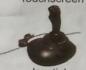

#### Scanner

A **Scanner** is used to copy the textual or graphic contents on paper into a computer. The process of doing so is called scanning.

In **scanning**, the contents (like photographs) get changed into a computer readable format and are copied into the computer.

Scanners are of the following different types.

# **Flatbed Scanner**

**Flatbed scanners** have a flat glass plate onto which you place the matter or paper/photograph to be scanned.

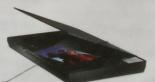

Quick

Can we scan a part of the photograph or is it necessary to scan the full photograph using a scanner?

Flatbed Scanner

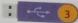

Knowing the Computer

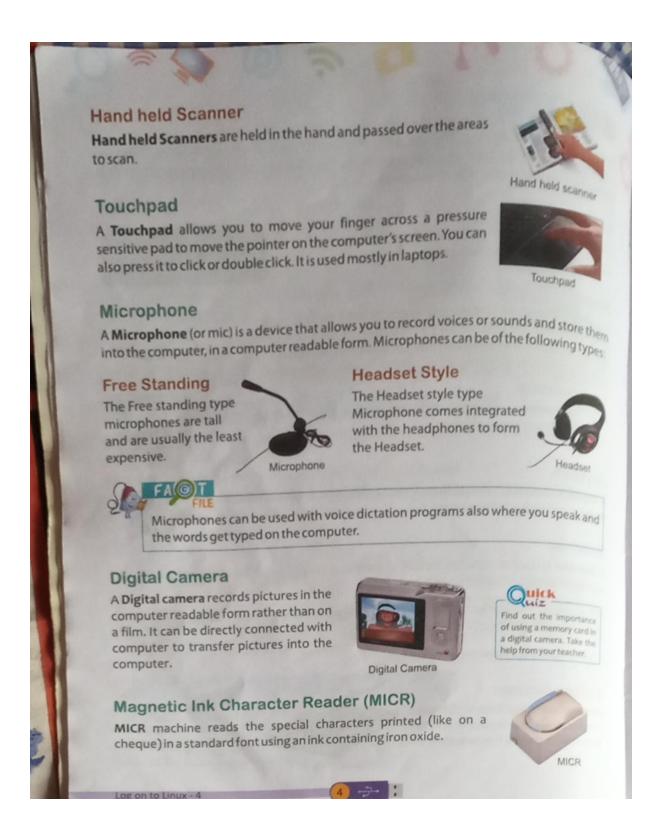

NOTE: SOLVE THE EXERCISES IN ROUGH COPY AND LATER ON SOLVE THE SAME IN BOOKS. AND DRAW THE DIAGRAMS.